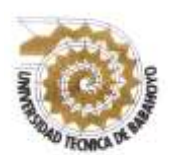

 **UNIVERSIDAD TÉCNICA DE BABAHOYO**

# **FACULTAD DE CIENCIAS JURÍDICAS, SOCIALES Y DE LA EDUCACIÓN COMUNICACIÓN SOCIAL EXAMEN COMPLEXIVO**

# **INFORME FINAL DEL EXAMEN COMPLEXIVO**

# **PREVIO A LA OBTENCIÓN DEL TÍTULO DE LICENCIADA EN CIENCIAS DE LA EDUCACIÓN: MENCIÓN COMUNICACIÓN SOCIAL**

### **TEMA:**

**ANÁLISIS DEL CONTENIDO DEL CANAL DE YOU TUBE CASO NANCY RISOL.** 

### **AUTOR:**

### **DARLYN DAYANA ROCAFUERTE GUILINDRO**

### **TUTOR:**

### **MSC. LETICIA AURORA BECILLA GARCIA**

### **BABAHOYO – LOS RIOS- ECUADOR**

**2020**

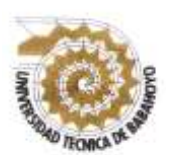

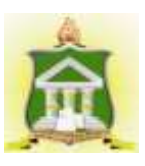

### **RESUMEN**

YouTube es la plataforma más vista en todo el mundo, llegando así a dejar atrás los canales nacionales y abriendo una nueva forma de crear contenidos audiovisuales como lo hacen los canales de tv, Siendo esta nueva forma de hacer videos populares en todo el mundo. En este presente proyecto se analiza el contenido del canal de YouTube caso Nancy Risol, mediante esta investigación se quiere aportar más sobre este nueva forma de realizar contenidos audiovisuales sin la necesidad de trabajar en un cadena televisiva y sería bueno que los estudiantes de la carrera de Comunicación Social de la Universidad Técnica de Babahoyo tengan más información de este nuevo formato en sus aulas, ya que esto ayudaría en sus carreras futuras como comunicadores.

**Palabras claves:** YouTube, Historia, contenido audiovisual, Nancy Risol, canales de tv

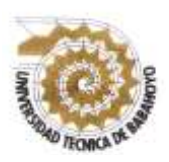

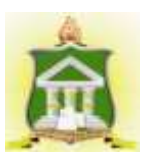

### **ABSTRACT**

YouTube is the most watched platform in the world, thus leaving behind national channels and opening a new way of creating audiovisual content as TV channels do, being this new way of making popular videos worldwide. In this present project, the content of the YouTube channel Nancy Risol is analyzed, through this research we want to contribute more about this new way of making audiovisual content without the need to work in a television network and it would be good for students of the career of Social Communication of the Technical University of Babahoyo have more information of this new format in their classrooms, as this would help in their future careers as communicators.

**Keywords:** YouTube, History, audiovisual content, Nancy Risol, tv channels

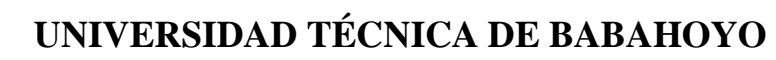

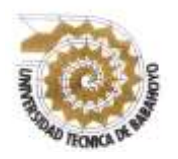

# FACULTAD DE CIENCIAS JURÍDICAS, SOCIALES Y DE LA<br>EDUCACIÓN COMUNICACIÓN SOCIAL **EXAMEN COMPLEXIVO**

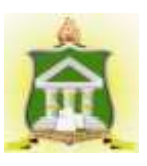

### **INDICE**

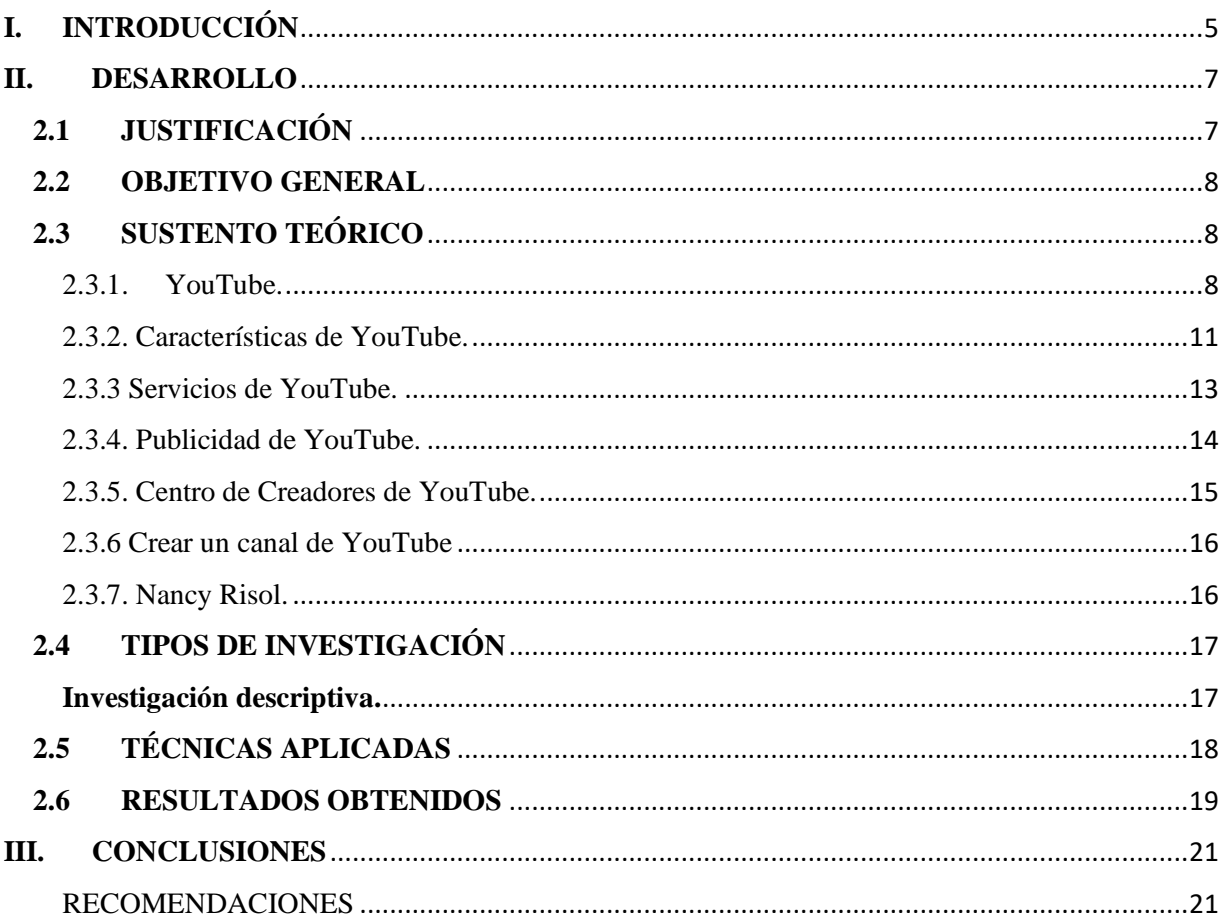

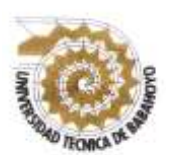

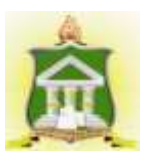

### **I. INTRODUCCIÓN**

<span id="page-4-0"></span>Desde la llegada del internet el mundo tubo un cambio radical en todos los aspectos, más de 40 años de su llegada diferentes plataformas y sitios web han sido creadas. YouTube es la plataforma más vista en todo el mundo, llegando así a dejar atrás los canales nacionales y abriendo una nueva forma de crear contenidos audiovisuales como lo hacen los canales de tv, Siendo este nuevo formato muy popular en todo el mundo.

En este presente proyecto se analizará el contenido del canal de YouTube caso Nancy Risol, mediante esta investigación se logrará aportar más sobre este nueva forma de realizar contenidos audiovisuales sin la necesidad de trabajar en un cadena televisiva y sería bueno que los estudiantes de la carrera de Comunicación Social de la Universidad Técnica de Babahoyo tengan más información de este nuevo formato en sus aulas, ya que esto ayudaría en sus carreras futuras como comunicadores.

Como respaldo para el proyecto se realizó la técnica de observación y se pudo tener un acertado acercamiento de cada uno de los contenidos realizados por la YouTuber y adquirir un estudio sobre ellos de una forma más detallada. También se realizó la técnica de la entrevista a la YouTuber Nacy Risol obteniendo información de ella misma de los inicios de canal y como ha sido su experiencia realizando estos contenidos audiovisuales.

Con esta investigación se obtuvo la importancia y la facilidad de hoy en día de realizar estos contenidos con poco presupuesto de la forma en la que se desee hacer sin necesidad de

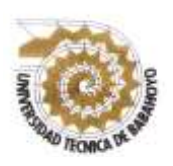

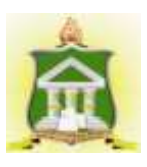

obtener un trabajo en un canal de televisión, sin el requisito de tener la misma cantidad y calidad de equipos en una cadena televisiva. La sub- línea que se orienta para este proyecto es la Comunicación Digital la misma que tiene como objetivo del plan nacional del buen vivir fortalecer las capacidades y potencialidad.

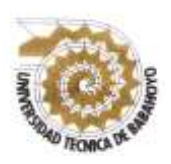

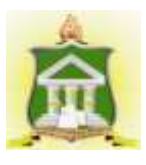

### **II. DESARROLLO**

#### <span id="page-6-1"></span><span id="page-6-0"></span>**2.1 JUSTIFICACIÓN**

Este presente trabajo se elabora con la finalidad de analizar el contenido del canal de YouTube de Nancy Risol dado que las formas de comunicación han ido cambiando a través del tiempo y la tecnología se han combinado causando un impacto a nivel mundial con esta herramienta digital en los últimos años.

La plataforma YouTube se ha hecho muy popular en los últimos años tanto para el entretenimiento como para comunicar y expresar lo que se desee, gracias a esta herramienta tecnológica ya no es necesario trabajar en un medio de comunicación para realizar contenidos audiovisuales y que estos se hagan populares o alcancen un gran número de audiencia.

Con la línea de investigación de la carrera que es el periodismo investigativo sustentable aplicado a nuevas tecnologías, se hará el análisis del contenido del canal de YouTube Nancy Risol en la que se pretende conocer la importancia de este proyecto en estudiar esta influencia de contenidos audiovisuales de la YouTuber y como los estudiantes se pueden beneficiar de esta herramienta digital en su carrera teniendo esté canal como referencia.

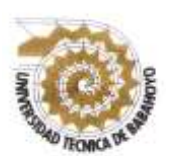

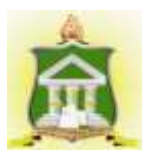

Los beneficiarios directos de este proyecto son los estudiantes de comunicación social ya que por este medio se pretende informar de esta nueva forma de realizar contenidos audiovisuales y como ellos puedan utilizar esta nueva forma de comunicarse.

#### <span id="page-7-0"></span>**2.2 OBJETIVO GENERAL**

Analizar el contenido del canal de YouTube caso Nancy Risol.

#### <span id="page-7-1"></span>**2.3 SUSTENTO TEÓRICO**

#### <span id="page-7-2"></span>**2.3.1. YouTube.**

Desde la llegada del internet el mundo tubo un cambio radical en todos los aspectos, más de 40 años de su llegada diferentes plataformas y sitios web han sido creadas. YouTube es la plataforma más vista en todo el mundo, llegando así a dejar atrás los canales nacionales y abriendo una nueva forma de crear contenidos audiovisuales como lo hacen los canales de tv. El nombre de "YouTube" proviene de una palabra inglesa que significa "televisor" ya que los antiguos televisores tenían unos tubos de rayos catódicos y eso hacía que la energía se dirija a la pantalla. (TKM, 2015)

En el caso de la historia de la plataforma YouTube fue creada por la necesidad de querer compartir un video de una fiesta que tenían que asistir sus tres creadores; Chad Hurley, Steve chen y Jawed Karin aunque no se llevó a cabo la fiesta ellos pensaron en inventar algún sitio en internet llevando a cabo la idea el 15 de febrero del 2005, dos meses

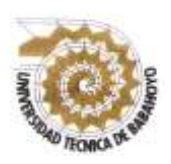

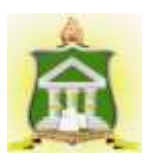

después suben un video subtitulado "Me at the Zoo" (yo en el zoológico). (Escuela Técnica Superior de Ingeniería Informática de la Universidad Politécnica de Valencia, 2012)

Desde su creación la plataforma ha sufrido cambios buenos, el año 2006 ya era una empresa pequeña ubicada en el condado de San Mateo, a principios del mes de octubre de este mismo año, YouTube fue comprada por la empresa Google por la cantidad de 1650 millones de dólares, desde ese momento se registró una publicación de 100 millones de videos y 72 millones de personas que visualizaban los videos por mes. Cuando YouTube fue comprado, los creadores Hurley y Chen mantuvieron sus cargos y los 67 empleados que trabajaban en la empresa. (Escuela Técnica Superior de Ingeniería Informática de la Universidad Politécnica de Valencia, 2012)

La empresa antes de ser comprada ya se había asociado con CBS y Universal Music Group, por las demandas que estaban surgiendo por violación de derechos de autor de estas compañías discográficas, asimismo hizo Google cuando adquirió la empresa para no pasar lo mismo Google también se alió con Sony BMG y Warner Music, así la plataforma haya libertad de compartir videos de dichas empresas. (Salinas, 2017)

En el año 2008 comenzaron a ver propaganda en los videos de cada usuario ya que las empresas interesadas por el fenómeno empezaron a vender sus productos mediante la plataforma, cada cliente debía dar 50.000 dólares en anuncio en la empresa Google. Desde

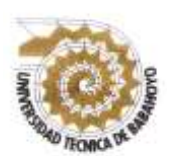

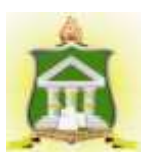

ahí empezaron las publicidades a inicio de los videos. (Escuela Técnica Superior de Ingeniería Informática de la Universidad Politécnica de Valencia, 2012)

En el año 2009, la empresa tuvo un acuerdo con la compañía Disney para poder trasmitir los vídeos de la ABC y ESPN y Disney también sea capaz de presentar sus anuncios. Para el año 2015 YouTube comenzó a tener problemas porque no era considerada una compañía rentable, Entonces, empezó tácticas para extender más su audiencia lanzando nuevos servicios como "YouTube Kids", "Youtube Gaming", " Youtube Red". (Salinas, 2017)

En el año 2016 adquirió nuevas oficinas por la cantidad de 2015 millones de dólares, en este lugar tienen la capacidad de tener a un aproximado de 2,800 empleados. YouTube para el 2017 innova su aplicación móvil y comienza agregar nuevas características, da mayor información sobré sus servicios para los usuarios, su logo es rediseñado y su símbolo de "Play" color rojo apareciendo al lado izquierdo. (Salinas, 2017)

YouTube tuvo éxito en Estados Unidos, la plataforma desde el año 2007 hasta el 2012 se ha ido expandiéndose a diferentes países del mundo, en un total de 104 países, por la gran demanda que ha adquirido ahora cuenta en 80 idiomas, convirtiéndose en sí en políglota. (Salinas, 2017)

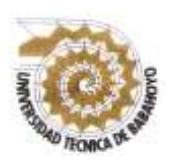

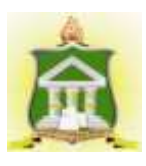

#### <span id="page-10-0"></span>**2.3.2. Características de YouTube.**

YouTube es la segunda plataforma más utilizada en el mundo, la primera es Facebook. Las características son: su facilidad de subir contenidos visuales con libertad de expresión y cualquier tipo de información que desee el usuario, la búsqueda de videos se realiza de una forma fácil en una barra en la parte superior. (Salinas, 2017)

La reproducción de los videos son realizados con Adobe Flash o HTML, la pantalla constan con botones de "Play", siguiente, control de volumen, configuración, reproducción en miniatura, modo teatro, vista predeterminado y modo completo de pantalla. En la parte inferior se encuentra botones como "me gusta" "no me gusta", compartir, guardar, suscribirse, el nombre del usuario y más abajo los comentarios. En las primeras versiones aparecían publicidades en el lado izquierdo pero ahora salen al principio u en cualquier parte del video, dependiendo del modo en que se tenga la pantalla se encontraran los videos que puedes ver a continuación o recomendaciones. (Oliver, 2019)

En el perfil se puede ver recomendaciones de videos relacionados a los vistos, hay una opción de poder ver los videos más vistos del mes, semana y el día. Del lado izquierdo existe el menú y varias opciones que son: Inicio, tendencias, suscripciones, biblioteca Historial, ver más tarde y los canales que el usuario está suscrito. (Oliver, 2019)

YouTube maneja su búsqueda por metadato, títulos y descripciones en cada consulta de los usuarios, la duración de los videos son desde segundos, minutos y hasta horas. Se puede subir cualquier clase de video solo si este cumple con las normativas, los videos publicados

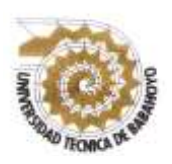

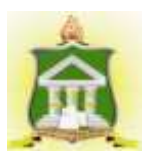

pueden ser creados por el mismo usuario o de otros pero estos son permitidos si no infringen una ley de copyright o estén alterados. (Proyecto TSP, 2015)

Los derechos de autor o copyright es un tema esencial en la plataforma ya que la gran parte de los videos son publicados con música e imágenes y estas tienen siempre algún derecho reservado, la empresa ha implementado castigos como: si se detecta alguna trasmisión que infrinja los derechos de autor se restringirá el acceso por 90 días de trasmisión, otro penalidad es cuando reciben tres advertencias se quitaran todos los videos de la cuenta y se bloquean la cuenta. (Salinas, 2017)

La calidad del video es de una resolución de 320x240 – 480x360 –con fotogramas de 30 por segundos, también están los videos HD con pixeles de 720 y 1080p, incluso se realizan videos 4k y todos los usuarios pueden acceder. Por otro lado tenemos los formatos de los videos, los archivos que son aceptados son: MOV, MPEG4, MP4, AVI, WMV, MPEGPES, FLV, 3GPP y WEBM. (Salinas, 2017)

La plataforma ofrece incrementar el límite a más de 20 GB, los videos son monetizados; con esta opción puedes ganar dinero mediante los anuncios que se presenten en los videos, el usuario para tener está opción debe estar en las 10 mil visualizaciones. Se puede hacer trasmisiones en vivo, se puede configurar la privacidad de los videos y personalizar tu canal. (Salinas, 2017)

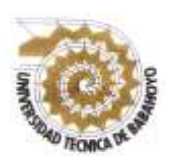

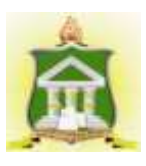

#### <span id="page-12-0"></span>**2.3.3 Servicios de YouTube.**

**YouTube Red** es un servicio que ofrece para cuando se esté viendo algún video en la plataforma se lo haga sin anuncios, dependiendo del país los anuncios lleguen a salir más seguido ocasionando molestias al usuario, para obtener este servicio hay que efectuar una suscripción de pago. **YouTube Music** desarrollada para escuchar música sin interrupciones publicitarias y sin conexión a internet, así mismo como YouTube Red tiene forma de pago. (Salinas, 2017)

**YouTube Kids** brinda diversión para los más pequeños de la casa, tiene un control parental con mayor seguridad haciendo que los niños tengan una libertad al momento de buscar un video, los materiales audiovisuales son para niños de la edad de 2 a 8 años, esta aplicación es gratuita. **YouTube Gaming** fue creada para los amantes de los videojuegos, todo lo relacionado al mundo gamer, hay videos, juegos, trasmisiones en vivo, los usuarios pueden tener acceso a más de 250.000 videojuegos, apta desde los 13 años en delante. (Salinas, 2017)

**YouTube Studio** es un administrador de canales de manera más sencilla y rápida desde cualquier dispositivo, también puedes ver las estadísticas del canal, contestar los comentarios de suscriptores, publicar imágenes miniaturas de videos personalizados. (Salinas, 2017)

Tiene Herramientas como Panel de control; revisión de notificaciones, actualizaciones y notificación. Comunidad; leer mensajes privados, ver créditos recibidos en los videos y lista de recién suscritos al canal. Analitics; poder observar el rendimiento y estadísticas del canal, el número de vistas, tiempo de reproducción, ingresos de socios, etc. Audio; te permite obtener

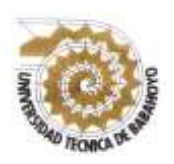

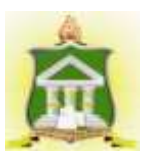

una biblioteca de audio, así poder agregar efectos de sonido y música en los videos publicados. (Salinas, 2017)

#### <span id="page-13-0"></span>**2.3.4. Publicidad de YouTube.**

Mil millones de usuarios en la plataforma, mil millones de reproducciones y horas de videos es el resultado que las empresas se interesen por publicar sus productos por este medio, así creando una nueva forma de vender mediante anuncios en contenido audiovisual. Las publicidades son realizadas atreves de Google Ads. (Law, 2019)

Hay 6 tipos de anuncios, estos son**: Anuncio TrueView**; estos se dividen en dos el instream que pueden ser omitidos por el usuario, duran mínimo 12 segundos y máximo 6 minutos, y el discovery ads estos aparecen en los resultados de búsqueda con miniaturas de imágenes con letras. (Law, 2019)

**Anuncio de vídeo no saltable**, como su nombre lo indica no pueden ser saltados y tienen una duración de 15 a 20 segundos. **Anuncio Bumper** son considerados más para realizar campañas publicitarias por su duración de 6 segundos, estos videos los usuarios no pueden saltárselos. (Law, 2019)

**Anuncio de tarjeta patrocinado**, es una forma más reserva de realizar una publicidad ya que aparecen en los videos en la parte superior derecha, son visualizados dando clic en el icono. **Anuncio in-video overlay**, son realizado de forma simple, aparecen en la parte de abajo del video, tienen la opción de cerrar para que los usuarios omitan la publicidad. (Law, 2019)

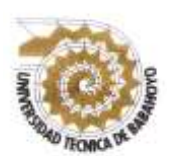

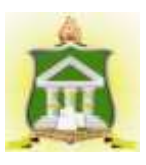

**Anuncio Display**, aparecen en el lateral derecho sobre la lista de videos sugeridos, pueden mostrarse en diferentes tamaños, esta es la forma publicitaria que más años tiene en la plataforma. Para realizar esta y las demás publicidades se debe realizar una cuenta en Google Adwords. (Law, 2019)

#### <span id="page-14-0"></span>**2.3.5. Centro de Creadores de YouTube.**

YouTube desde abril del 2017 comenzó un programa para los usuarios que deseen unirse con la intención de ganar dinero con sus contenidos audiovisuales, incentivando a las personas a realizar más acceso a la plataforma, los usuarios son beneficiados con numerosos proyectos o eventos realizados. Está dividido por cuatro niveles que son el Grafito, Ópalo, Bronce, Plata y niveles superiores. (Salinas, 2017)

**Grafito** es el primer nivel, es necesario tener 1 a 1000 suscriptores, entre los beneficios es gestionar su propio canal con Creator Studio, obtener ayuda con la calidad o viralización de los videos y ser parte de la Academia de Creadores. **Ópalo** es el segundo nivel, se debe tener de 1000 a 10 mil suscriptores, es este nivel se puede participar en eventos realizados por YouTube Space y conocer creadores del mismo lugar de residencia. (Salinas, 2017)

**Bronce** es el tercer nivel, se necesita poseer 10 mil a 100 mil suscriptores, en este nivel se tiene asesoramiento para canales, intervenir en el concurso YouTube NextUp valioso entre la comunidad y ser embajador de la plataforma. **Plata y niveles superiores** es el nivel más alto del programa de creadores de YouTube, se debe adquirir como mínimo 100 mil

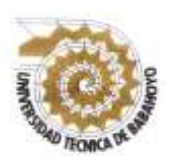

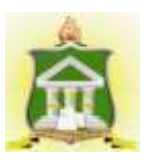

suscriptores, los beneficios son: obtener un botón, estar en eventos exclusivos como invitado y ganar un gestor de partners. (Salinas, 2017)

#### <span id="page-15-0"></span>**2.3.6 Crear un canal de YouTube**

Para crear un canal de YouTube lo primero que se hace es crear una cuenta Google o Gmail, en el momento que se obtenga se inicia sección en la plataforma colocando su cuenta de Gmail, después de iniciar sección se da clic en "mi canal" y comienzas a personalizar su canal. Foto de perfil, foto de muro, enlace de redes sociales, descripción del canal y otros más datos es lo que solicita la plataforma. En la rueda de ajuste se da clic en "ajustes" después de esto se va a "configuración avanzada" y realiza Verificaciones de las cuentas creadas por llamadas o mensajes, después de ello se puede realizar videos. (Balcázar, 2017)

#### <span id="page-15-1"></span>**2.3.7. Nancy Risol.**

Nancy Marisol Puglla Puglla, ecuatoriana originaria de Loja, Saraguro, nacida el 24 de junio del 2002, con tan solo 17 años es una celebridad de internet por medio de su canal de YouTube, vive en una comunidad llamada "Gera" que está a 2.391 metros de altitud y con un total de 500 habitantes. (infobae, 2019)

Nancy lleva menos de un año en YouTube pero se ha convertido en todo un fenómeno en redes sociales, le gusta la actuación y estar frente a una cámara le motivó en convertirse en YouTuber. El primer video que subió fue en el mes de julio en la red social de Facebook, Pedro Tene es un YouTuber que vio potencial en ella y le ofreció hacer equipo. Su forma de

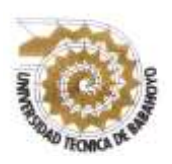

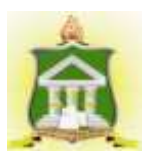

ser hizo que la gente se interesara por sus videos así llegando a obtener rápidamente su botón de plata de parte de la plataforma por sus 100,00 suscriptores. (infobae, 2019)

La YouTuber fue nominada en el "Eliot Media Awards-2019" llevado a cabo en la ciudad de México, un viernes 13 de septiembre del 2019 fue nominada a nivel internacional en la categoría Comedia y se dio a cabo el evento el 17 de octubre del 2019, Aunque no fue la ganadora sino el YouTuber de Costarricense "Lonrot", fue a México con su vestimenta típica que la caracteriza y en su estadía conoció muchos YouTuber y un poco de la cultura mexicana. (Enriquez, 2019)

#### <span id="page-16-1"></span><span id="page-16-0"></span>**2.4 TIPOS DE INVESTIGACIÓN**

#### **Investigación descriptiva.**

Para la realización de este trabajo se seleccionó un tipo de investigación, siendo la investigación descriptiva la que más se acopla al proyecto.

La investigación descriptiva es la que se utiliza, tal como el nombre lo dice, para describir la realidad de situaciones, eventos, personas, grupos o comunidades que se estén abordando y que se pretenda analizar. En este tipo de investigación la cuestión no va mucho más allá del nivel descriptivo; ya que consiste en plantear lo más relevante de un hecho o situación concreta. De todas formas, la investigación descriptiva no consiste únicamente en acumular y procesar datos. El investigador debe definir su análisis y los procesos que involucrará el mismo (...). (Universia Costa Rica, 2017)

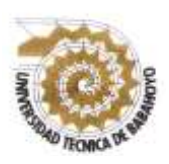

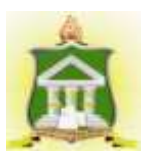

### <span id="page-17-0"></span>**2.5 TÉCNICAS APLICADAS**

Las Técnicas de investigación que fueron utilizadas en este proyecto son la observación y la entrevista ambas cualitativas. La ficha observación permitió un acercamiento de todos los contenidos audiovisuales que la YouTuber ha realizado hasta la fecha con los que se puede obtener una información más exacta de cada uno de sus videos y la entrevista se realizó para poder tener un dialogo más detalle acerca del contenido de Nancy Risol y desde un punto más personal acerca del tema.

La técnica de **observación** es una [técnica de investigación](https://www.crecenegocios.com/tecnicas-de-investigacion-de-mercados) que consiste en observar personas, fenómenos, hechos, casos, objetos, acciones, situaciones, etc., con el fin de obtener determinada información necesaria para una investigación. La técnica de observación se suele utilizar principalmente para observar el comportamiento de los consumidores y, por lo general, al usar esta técnica, el observador se mantiene encubierto, es decir, los sujetos de estudio no son conscientes de su presencia (…). (K., 2013)

La **entrevista** es una técnica de recopilación de información mediante una conversación profesional, con la que además de adquirirse información acerca de lo que se investiga, tiene importancia desde el punto de vista educativo; los resultados a lograr en la misión dependen en gran medida del nivel de comunicación entre el investigador y los participantes en la misma. (Chagoya, 2008)

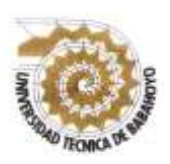

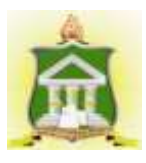

#### <span id="page-18-0"></span>**2.6 RESULTADOS OBTENIDOS**

Se aplicó la ficha de observación en los videos de la YouTuber con 1 millón de vistas en adelante, en total fueron 16 de 20 videos analizados de los cuales se llegó a comprobar que la mayor parte de su contenido son Blogs de entretenimiento e información acerca de su cultura destacándose por ello. Utiliza casi nada de texto e imágenes en sus videos pero sí implementa contenidos virales lo más utilizado son tutoriales.

Nancy Risol hasta la fecha no ha realizado ningún sketch, en temas de colaboración ella tiene ayuda de los YouTubers "Pit" y "Edis Blogs" en su producción pero en apariciones en sus videos solo ha contado con la presencia del YouTuber "Coreano Blogs" cuando tuvo su viaje a México por el evento "Eliot Media Awards-2019". La YouTuber usa mucho los que son gestos y mímicas en su contenidos esto hace que su contenido sea más dinámico y no haya cansancio visual al verlo, la mayor parte de los videos de Nancy Risol duran más de 5 minutos, ella explicó el por qué en su video "Cuanto dinero gano en internet" asegurando que entre más tiempo tengan tus videos más publicidades caben en él y eso lleva a obtener ingresos monetarios.

Se aplicó También la entrevista realizada por medio de Whatsapp chat a la YouTuber Nancy Risol, donde se le hizo algunas preguntas acerca de YouTube, su experiencia al crear su canal, la producción de sus videos y quienes participan en el desarrollo de los contenidos audiovisuales subidos en la plataforma.

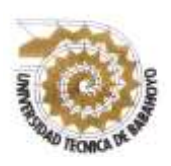

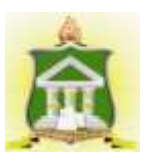

Nancy Risol supo manifestar que la creación de su canal nació de un hobby que ella tenía hace mucho tiempo que es la actuación y grabar videos, la producción de sus videos comenzó a realizarse por una colaboración con dos YouTubers llamados "Pit" y "Edis Blogs".

La YouTuber expresó sobre a donde quiere direccionar su contenido y comentó que se está enfocando en un formato de educación y entretenimiento, mediante su contenido desea enseñar sobre su cultura, tradiciones y también sobre el amor al medio ambiente. Agradece a Dios que su contenido sea agradable y entretenido para su audiencia.

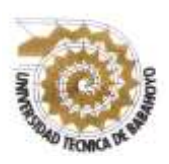

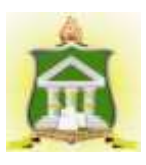

### <span id="page-20-0"></span>**III. CONCLUSIONES**

En esta nueva era digital cambiante van apareciendo nuevos estilos de formas audiovisuales de los cuales se desprenden nuevas oportunidades de crear contenidos que sean de autoría personal del estilo en el que se desee sin la necesidad de tener jefe, necesitar equipos costosos a escala de un canal ni trabajar en unos de estos ya se pueden realizar videos de buena calidad y de un modo más individual.

Se tiene satisfacción de realizar un contenido audiovisual y que sea netamente propio, también ganar dinero con ello, es necesario que los estudiantes de Comunicación Social se interesen más y obtengan más información de esta plataforma en sus aulas, esto puede ser una gran ayuda futura tanto económica como a nivel profesional.

### **RECOMENDACIONES**

- <span id="page-20-1"></span>• Elaboración de colaboraciones tanto en el ámbito Nacional como Internacional para el crecimiento del canal.
- Crear más contenido audiovisual sobre las costumbres, creencias y vestimenta de su pueblo natal.
- Realización de sketch en el canal de YouTube.
- De forma académica elaborar canales de YouTube y por medio de este realizar contenidos audiovisuales que ayuden en el desenvolvimiento estudiantil.

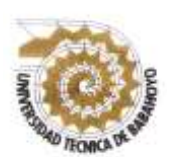

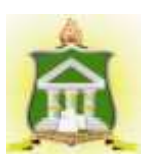

### **BIBLIOGRAFIA**

Balcázar, J. (1 de Diciembre de 2017). *JavierBalcázar*. Recuperado el 18 de Enero de 2020, de JavierBalcázar: https://www.javierbalcazar.com/como-crear-un-canal-de-youtube/

- Chagoya, E. R. (1 de Julio de 2008). *gestiopolis*. Recuperado el 22 de Enero de 2020, de gestiopolis: https://www.gestiopolis.com/metodos-y-tecnicas-de-investigacion/
- Enriquez, M. (22 de Octubre de 2019). *Nueva Mujer*. Recuperado el 21 de Enero de 2020, de Nueva Mujer: https://www.nuevamujer.com/lifestyle/2019/10/22/la-youtuber-ecuatoriana-nacyrisol-viajo-a-mexico-tras-nominada-a-unos-importantes-premios.html
- Escuela Técnica Superior de Ingeniería Informática de la Universidad Politécnica de Valencia. (21 de Diciembre de 2012). *Historia de la informatica*. Recuperado el 14 de Enero de 2020, de Historia de la informatica: https://histinf.blogs.upv.es/2012/12/21/youtube/
- infobae. (25 de Junio de 2019). *infobae*. Recuperado el 18 de Enero de 2020, de infobae: https://www.infobae.com/america/entretenimiento/2019/07/25/ella-es-nancy-risol-layoutuber-indigena-que-con-su-simpatia-logro-un-millon-de-suscriptores/
- K., A. (13 de Noviembre de 2013). *Crece Negocios*. Recuperado el 22 de Enero de 2020, de Crece Negocios: https://www.crecenegocios.com/la-tecnica-de-observacion/
- Law, T. J. (18 de Marzo de 2019). *Oberlo*. Recuperado el 18 de Enero de 2020, de Oberlo: https://ar.oberlo.com/blog/publicidad-en-youtube-principiantes
- Oliver, B. (01 de noviembre de 2019). *about español*. Recuperado el 17 de Enero de 2020, de about español: https://www.aboutespanol.com/la-historia-de-youtube-3202346
- Proyecto TSP. (29 de Septiembre de 2015). *Gobierno de canarias*. Recuperado el 17 de Enero de 2020, de gobierno de canarias: http://www3.gobiernodecanarias.org/medusa/ecoescuela/recursosdigitales/2015/09/29/her ramienta-youtube/
- Salinas, A. (11 de junio de 2017). *Mott.marketing*. Recuperado el 15 de Enero de 2020, de Mott.marketing: https://mott.marketing/conceptos-funciones-e-informacion-de-la-historiade-youtube/
- TKM. (22 de Agosto de 2015). *TKM*. Recuperado el 14 de Enero de 2020, de TKM: https://www.mundotkm.com/us/hot-news/17542/el-misterio-es-revelado-por-que-youtubese-llama-asi
- Universia Costa Rica. (4 de septiembre de 2017). Tipos de investigación: Descriptiva, Exploratoria y Explicativa. *universia*, pág. 1.